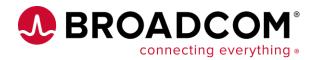

## A day in the life of a Db2 for z/OS schema

Toine Michielse Solutions Architect Broadcom

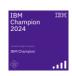

03/19/2024 Planet Mainframe Virtual

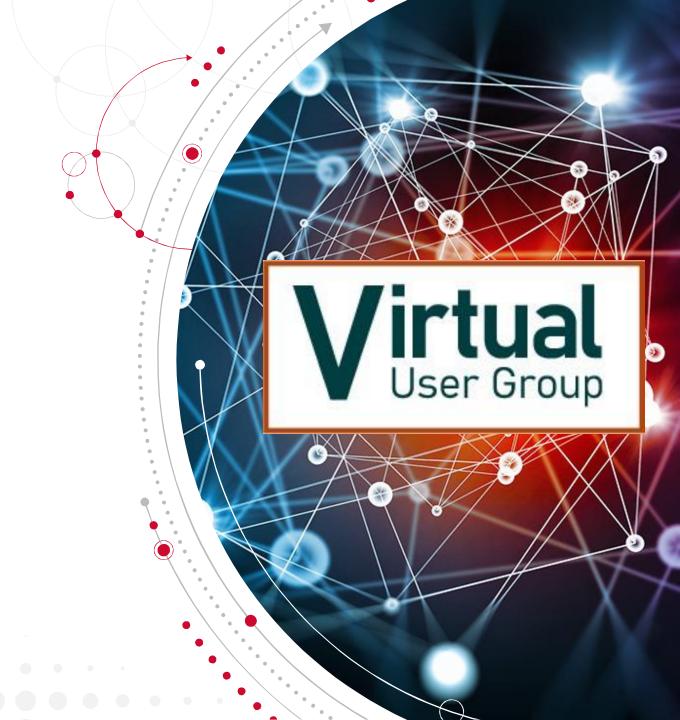

### **Agenda**

- Introduction
- "... the times they are a changin ... " (B. Dylan)
- Schema development then, now and tomorrow
- Technology overview
- What could a day look like...
- Questions

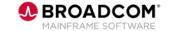

## Let me quickly introduce myself

- Toine Michielse, born in The Netherlands
  - Db2 programmer, DBA,
     System Engineer, Architect
- Worked for many years for IBM as Db2 for z/OS Lab Advocate
- Came to Madrid from Switzerland
  - Busy learning Spanish (and padel)

#### My passions:

Db2, data, mainframe modernization

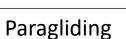

Playing drums with "Ciencia Urbana"

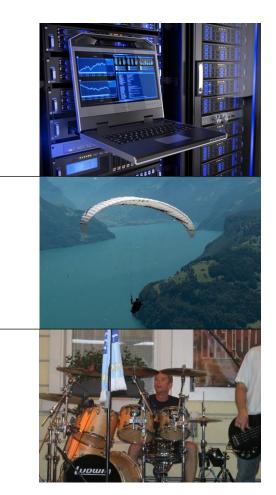

# "the times they are a changin"

(Bob Dylan)

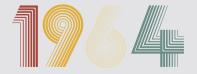

Trivia question:

What else happened in the year this song was released?

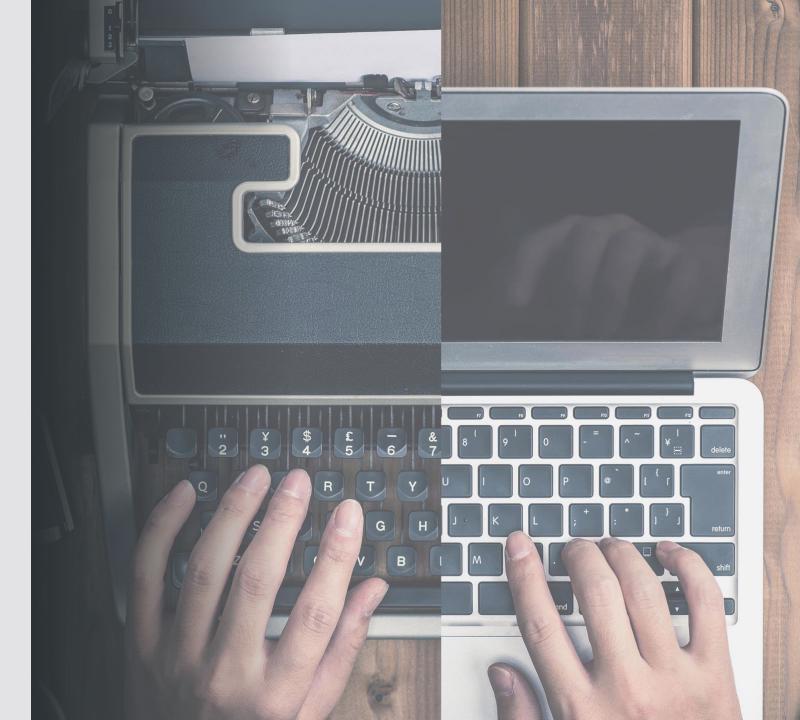

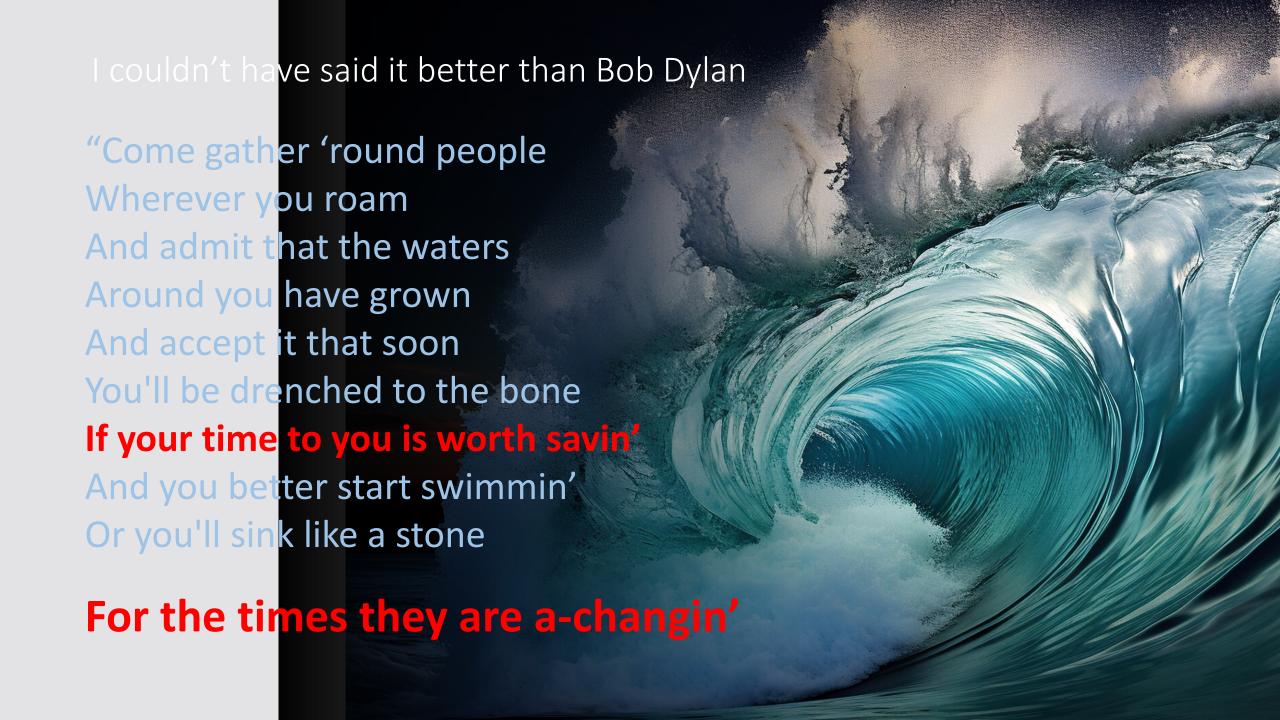

The "circle of life" of a Db2 schema (ancient)

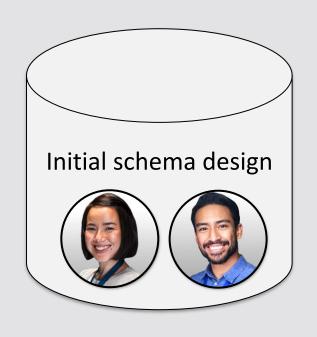

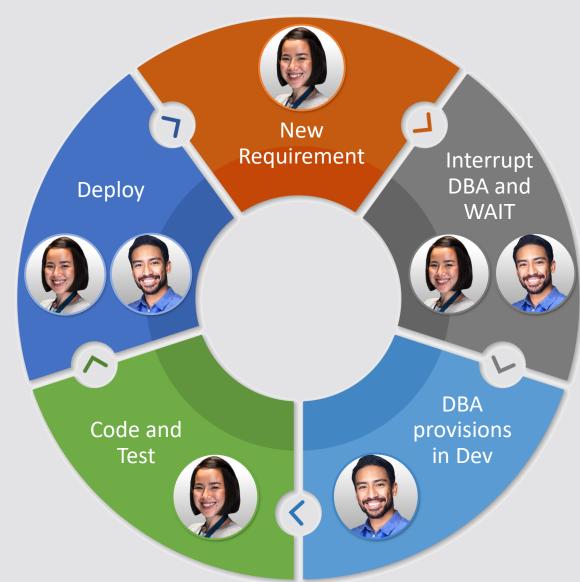

#### Characteristics

- Development methodology: Waterfall
- Schema changes were difficult to implement
  - There were far more IMS databases around
  - Db2 online schema change ... well not really
  - Outages were typically required
  - Careful coordination with application changes
- Development environments often shared
- Changes typically came in releases
  - Tooling and processes were adjusted to this

The "circle of life" of a Db2 schema (intermediate) New Requirement Interrupt DBA and Deploy Initial schema WAIT DBA Code and provisions Test in Dev

#### Characteristics

- Development methodology: Agile
- Schema changes are much easier to implement
  - Db2 online schema change has matured
  - Outages can typically be avoided
  - Some coordination with application changes needed
- Developers have their own schema
- Growing pressure on shrinking Dba workforce
- Cross-platform applications start to appear
  - Non-mainframe developers accessing mainframe data

The "circle of life" of a Db2 schema (today tomorrow)

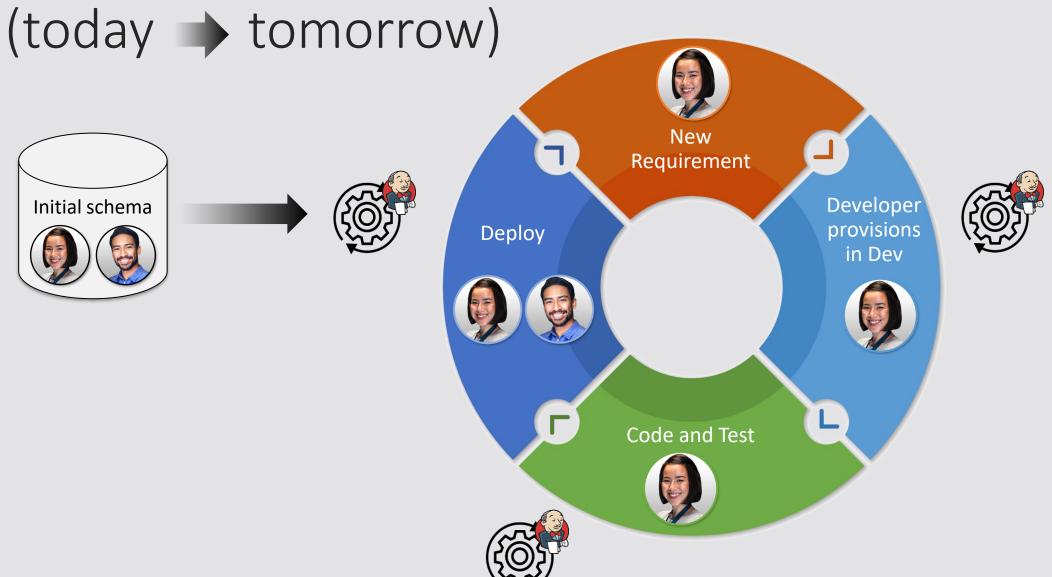

#### Characteristics

- Development methodology: Agile
  - Delivery CI/CD
- Schema changes are easy to implement
  - Db2 online schema change has matured
  - Db2 for z/OS has become very robust and forgiving
- Development teams have their own schema and schema development
- Automation is key and testing are key!!!!
- Cross-platform applications norm rather than exception
  - We are really looking for ways to integrate non-mainframe with mainframe-based services and resources

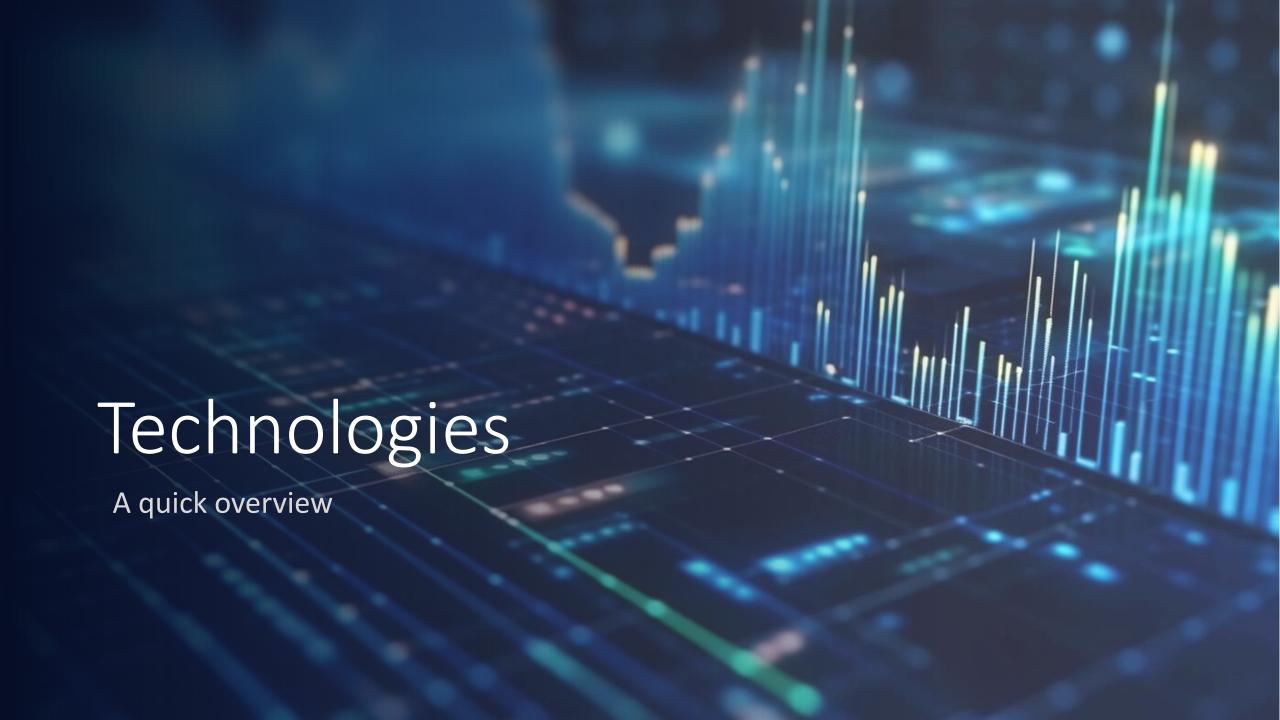

## Source code management (GIT)

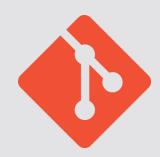

- Function: provide version control
  - Enables teams to easily work on the same code base concurrently
- Git is open source, widely used, distributed architecture, off platform
  - Great capabilities for release building, integration with MF based SCM available

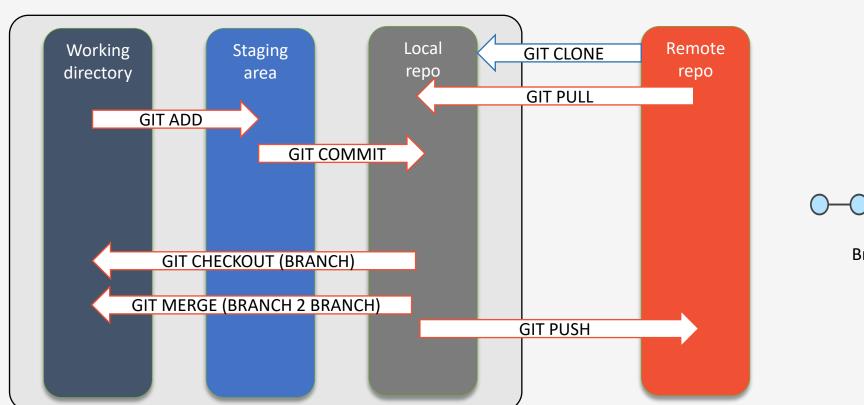

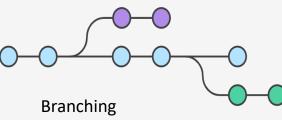

## Process orchestration (Jenkins)

- Function: automated process execution
  - Jenkins is open source, widely used, distributed architecture, off platform
  - Repeatable actions can be easily executed
    - "the butler" getting tasks done according to your order
  - Known for pipelines consisting of one or more consecutive steps (stages)
    - Highly extendable. Large selection of extensions available
  - Strong integration with
    - Git(hub)
    - ServiceNow, Jira, Email, Slack etc., ...

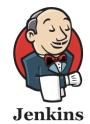

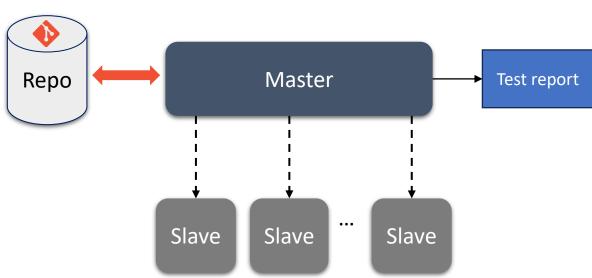

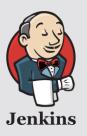

## Sample reports

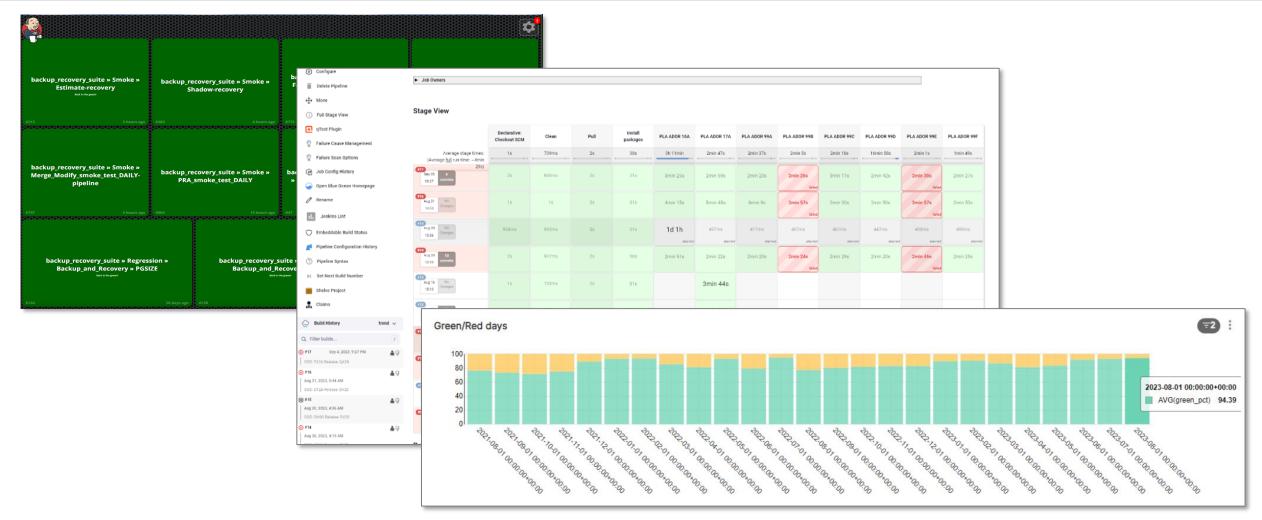

## Process orchestration (z/OSMF)

- Function: automated process execution
  - z/OSMF is mainframe only
  - Current usage includes software installation and maintenance
- Jenkins like process control
- Can be integrated in distributed processes using Zowe cli
  - Integrating non-mainframe process ... that is not what it is designed for

#### Ansible

- Please check out the session "Get Cozy with Ansible" by Denis Tronin
- While it is very valuable for infrastructure maintenance as well as program build etc., I personally feel that Ansible is more means to perform tasks then an alternative for orchestration
- To be complete ... excellent for:
  - "infrastructure as code"
  - More difficult for the integration that I am looking for
- I'd like to be proven wrong

## Integrate ... The magic word

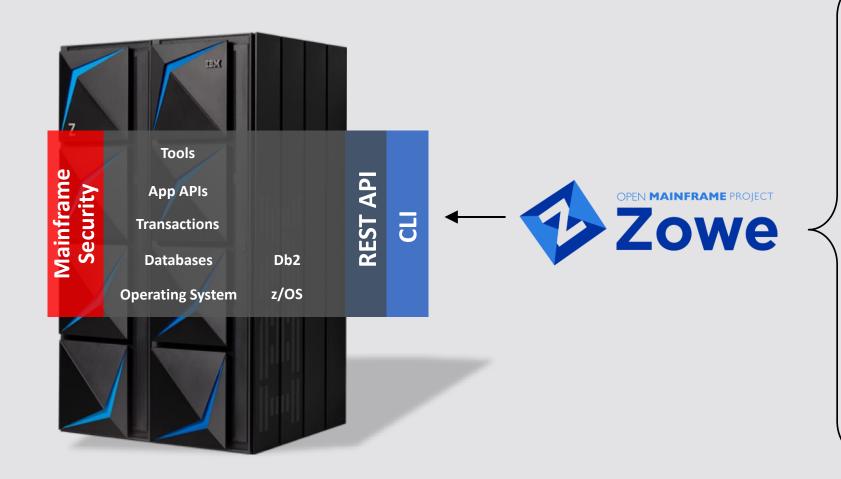

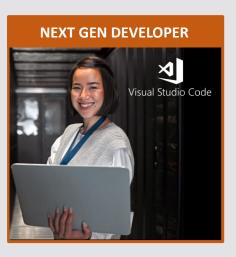

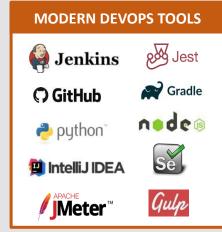

## ... One more thing ... API

- I use the term liberally
- Ideally, there are REST API's available for direct consumption
  - Remember there is always Zowe ...
  - More and more product services can be invoked directly

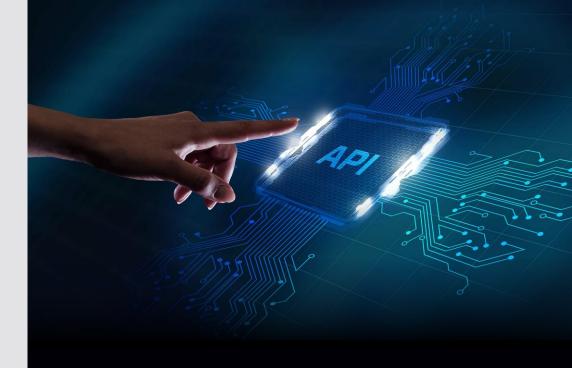

"An application programming interface (API) is a way for two or more computer programs to communicate with each other. It is a type of software interface, offering a service to other pieces of software."

-- Source: Wikipedia

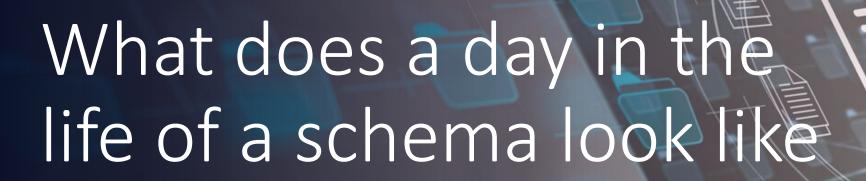

**Question:** 

Is a schema really that different from a program?

## The day starts ... Developer view

|                                                               | Time mol | Activity                                       | Remarks                       |
|---------------------------------------------------------------|----------|------------------------------------------------|-------------------------------|
| 11 12 1 2 3 3 4 4 7 6 5 4 5 4 5 4 5 5 4 5 5 6 5 5 4 5 5 6 5 6 | 08.00    | Coffee ©                                       |                               |
|                                                               | 08:15    | Standup meeting to discuss today's activities  |                               |
|                                                               | 08:45    | Analyze time                                   | "I need a new column + index" |
|                                                               | 10:00    | Daily consultancy meeting with Dba             | Here's how you do it          |
|                                                               | 11:00    | Self-provision schema and data                 | (semi) Automated Action 1     |
|                                                               | 11:01    | Pre-change test (functional)                   | (semi) Automated Action 2     |
|                                                               | 11:10    | Implement schema changes as discussed + deploy | (semi) Automated Action 3     |
|                                                               | 11:11    | Code the change and new test data              |                               |
|                                                               | 13:00    | Post-change test (functional)                  | (semi) Automated action 4     |
|                                                               | 15:00    | Commit today's work                            | Manual action by developer    |

## The day starts ... Dba view

|  | Time mol | Activity                                                                | Remarks                                 |
|--|----------|-------------------------------------------------------------------------|-----------------------------------------|
|  | 08.00    | Coffee ©                                                                |                                         |
|  | 08:15    | Standup meeting to hear about today's activities                        |                                         |
|  | 08:45    | More coffee (with donuts) ☺                                             |                                         |
|  | 10:00    | Daily consultancy meeting with Dba                                      | Discuss results of yesterday's analysis |
|  | 11:00    | Analyze previous days reports from system testing                       | (with more coffee)                      |
|  |          | Design and create solutions. Optimize, build more and better automation |                                         |
|  | 14:00    | Commit purely Schema level improvements                                 | → For tomorrow's meeting                |
|  | 15:00    | Handle any requests coming out of schema change integration             |                                         |
|  | 16:00    | Prepare for tomorrow's consulting meeting with developers               |                                         |

## The day starts ... System view

|  | Time mol | Activity                                                 | Remarks                   |
|--|----------|----------------------------------------------------------|---------------------------|
|  | 15:00    | No coffee needed ☺                                       |                           |
|  | 15:10    | Testing time                                             | Kick of integration tests |
|  | 15:15    | Identify test cases based on committed programs          | Automated Action 5        |
|  | 15:20    | Prepare integration test environment and execute         | Automated Action 6        |
|  | 16:00    | Integrate OK'd changes into performance test environment | Automated Action 7        |
|  | 16:10    | Drive the performance test                               | Automated Action 8        |
|  | 17:00    | Integrate committed and positively tested changes        | Automated Action 9        |
|  | 17:00    | Prepare result dashboards and distribute reports         |                           |

## A little more detail: Developer view

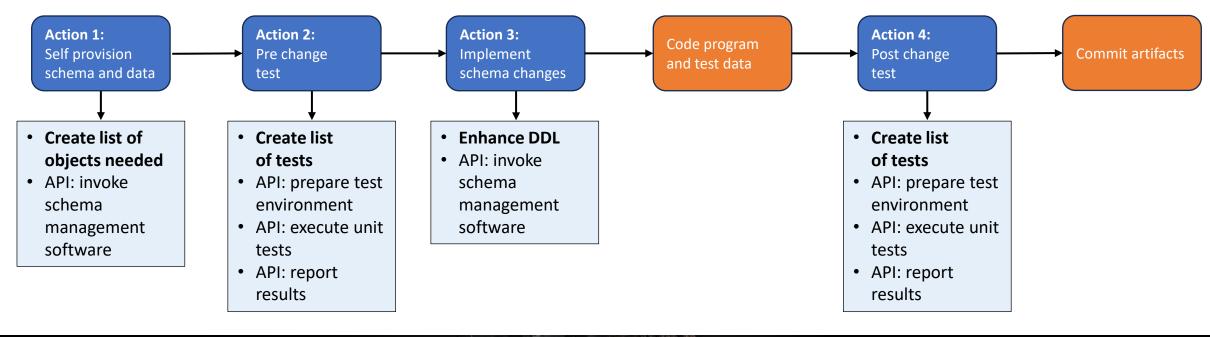

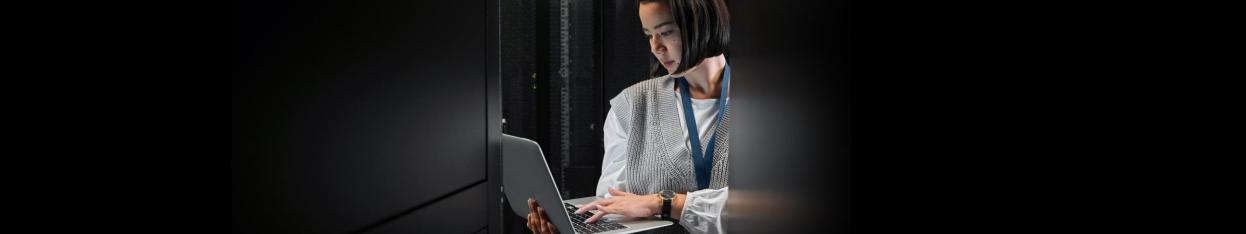

An example: Developer view

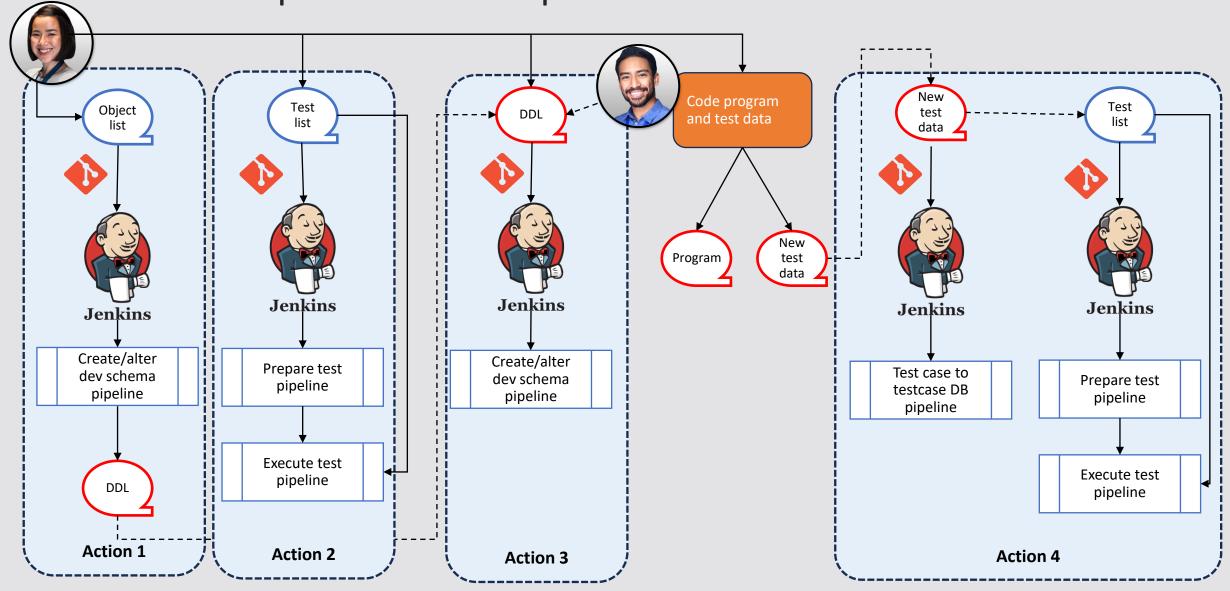

## An example: System view (1/2)

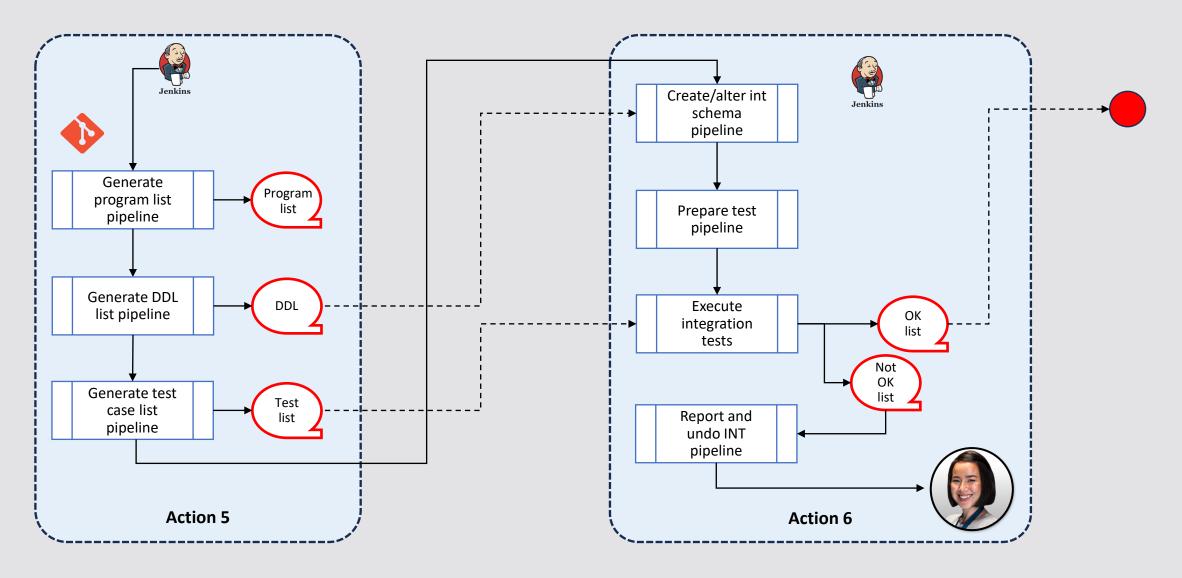

## An example: System view (2/2)

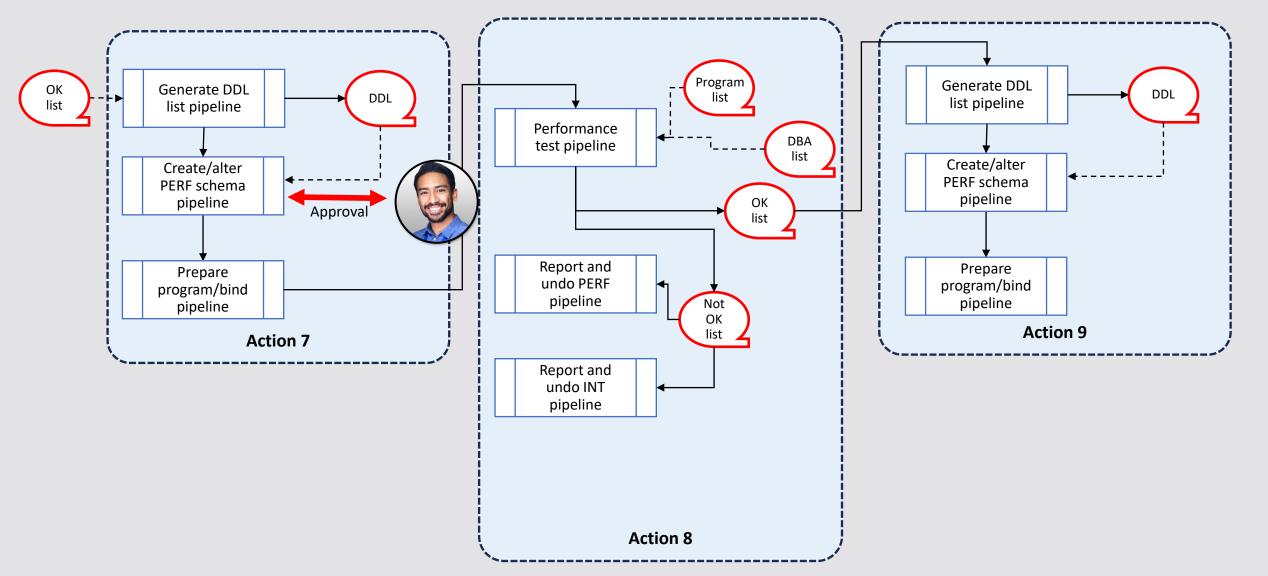

Questions....

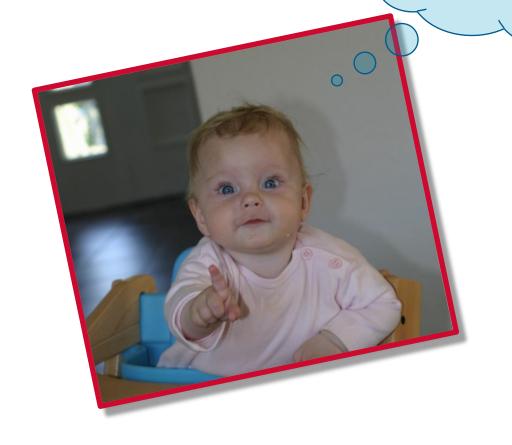

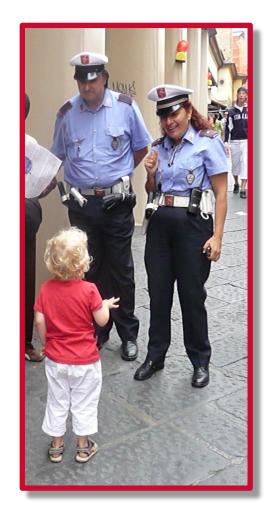

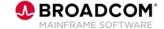

## Thank you

Speaker: Toine Michielse

Company: Broadcom

Email Address: toine.michielse@broadcom.com